## Instruction Manual for OAMDC

Online Admissions Module For Degree colleges – AC. 2021-22

**Prepared by Team APCFSS** 

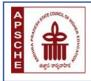

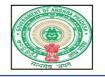

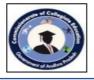

# 

### State Universities of Andhra Pradesh

## Academic Year 2021-22

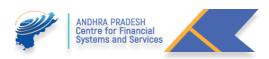

Page | **2** 

#### Page | 3

### TABLE OF CONTENTS

| A. | Introduction                               | 1-1   |
|----|--------------------------------------------|-------|
| B. | About Us                                   | 2-2   |
| C. | G.o.'s                                     | 2-2   |
| D. | FAQ's                                      | 3-3   |
| E. | Help Line Centres                          | 3-3   |
| F. | Pre-Registration                           | 6-7   |
| G. | Application Payment                        | 7-8   |
| Н. | Know You Application & Forgot Password     | 8-8   |
| I. | Application Submission                     | 9-12  |
| J. | Preview and Edit the Application           | 12-13 |
| К. | Searching of Colleges/ Courses/ Subjects   | 13-15 |
| L. | Reports                                    | 15-16 |
| M. | Course Eligibility                         | 17-17 |
| N. | Prioritizing or Exercising the Web Options | 17-20 |
| 0. | Print ofWebOptions                         | 20-20 |
| Ρ. | AllotmentOrder                             | 21-21 |
| Q. | Implementation of Rule of Reservation      |       |

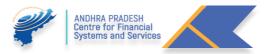

#### A. Introduction:

For getting an admission into the Non Professional Degree Courses like B.A, B.Sc., B.Com, BBA, BCA, B.Voc, and BFA etc., under the listed 10 State Universities Affiliated Degree Colleges

| Sno | University Name                | Place         |
|-----|--------------------------------|---------------|
| 1   | ADIKAVI NANNAYA UNIVERSITY     | Rajahmundry   |
| 2   | ANDHRA UNIVERSITY              | Visakhapatnam |
| 3   | DR BR AMBEDKAR UNIVERSITY      | Srikakulam    |
| 4   | KRISHNA UNIVERSITY             | Machilipatnam |
| 5   | NAGARJUNA UNIVERSITY           | Guntur        |
| 6   | RAYALASEEMA UNIVERSITY         | Kurnool       |
| 7   | SRI KRISHNADEVARAYA UNIVERSITY | Anantapuram   |
| 8   | SRI VENKATESWARA UNIVERSITY    | Tirupati      |
| 9   | VIKRAMA SIMHAPURI UNIVERSITY   | Nellore       |
| 10  | YOGI VEMANA UNIVERSITY         | Kadapa        |
| 11  | Dr. Abdul Haq University       | Kurnool       |
| 12  | Dravidian University           | Kuppam        |
| 13  | Sri Padmavathi University      | Tirupati      |
| 14  | Cluster University             | Kurnool       |

The candidate needs to complete the Admissions Application available at the following link <u>https://oamdc.ap.gov.in</u>.

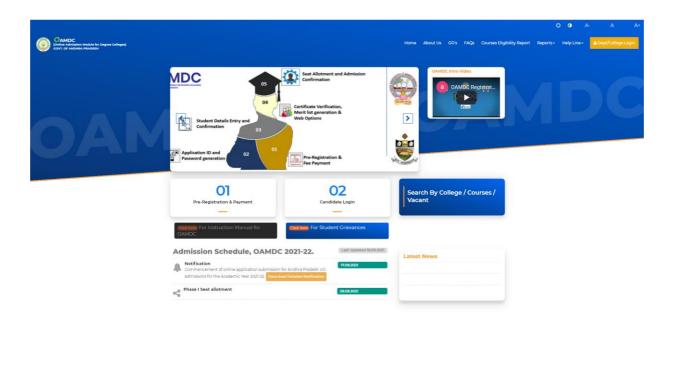

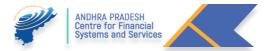

#### **Processes involved:**

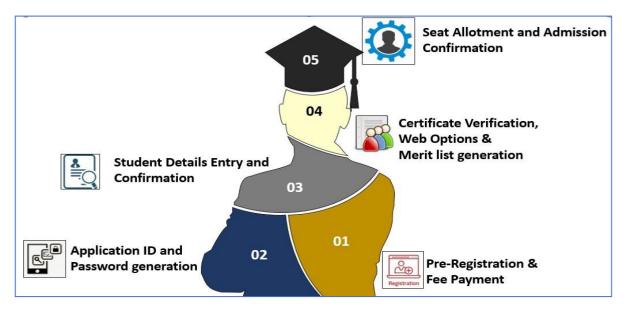

#### B. About Us

• The Candidate wish to know about the Structure of portal Authorities can click on the followed URL: http://oamdc.ap.gov.in/homepage.do

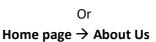

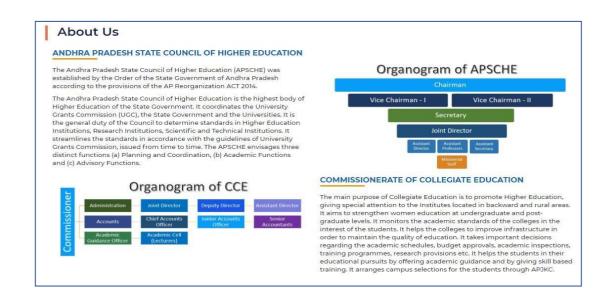

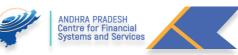

#### C. Go's

 The Candidate Wish to know about Government Orders regarding the Online Admissions Process, Click on the followed URL:<u>http://oamdc.ap.gov.in/homepage.do?mode=go</u>

Or

#### Home page $\rightarrow$ G.O's

| GOVERNMENT ORDERS |               |                                                                                                    |          |  |
|-------------------|---------------|----------------------------------------------------------------------------------------------------|----------|--|
| S.No              | GO Number     | GO Name                                                                                                    | Download |  |
| 1                 | G.O.MS.No. 34 | Higher Education - Introduction of Online admission process for admission into under graduate courses offered by the<br>Degree Colleges in the State - Rules for online admissions for admission of students into Undergraduate Courses in Arts,<br>Science, Social Sciences, Commerce, Management, Computer Applications and Social work etc. including Honours, in all<br>faculties in Government Degree Colleges, Government Autonomous Degree Colleges, Private Aided Degree Colleges,<br>Private Unaided Degree Colleges and Private-Autonomous Degree Colleges (Aided and Unaided) -Notification - Orders -<br>issued. | Ø        |  |
| 2                 | G.O.Rt.No.63. | Higher Education- Technological Reforms towards Streamlining and End-To-End Automation of Academic and Administrative Activities in A.P. State Universities and its affiliated Colleges including Govt./Aided/Private - Orders - Issued.                                                                                                    | 6        |  |

#### D. FAQ's

• The Candidate wish to know about Frequently Asked Questions (FAQ's), Click on the followed URL: http://oamdc.ap.gov.in/FAQS.do?key=FAQSReport

 $\label{eq:Or} \text{Or} \\ \text{Home page} \rightarrow \text{FAQ's} \\$ 

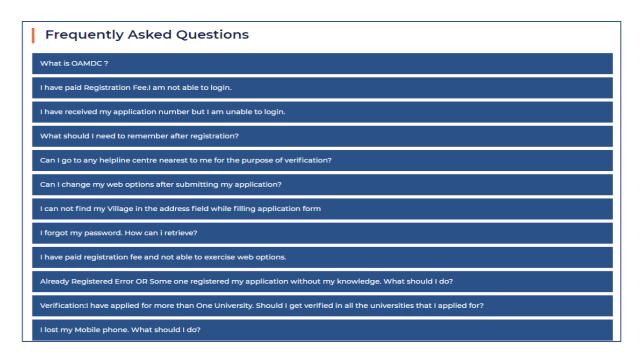

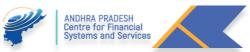

#### E. Help Line Centers

1. For Help Line Centers Click on the Followed URL: <u>http://oamdc.ap.gov.in/helpdesk.do?key=helpdeskReport</u>

Or

Home  $\rightarrow$  Help Line

#### F. Pre-Registration:

1. For Pre – Registration Click on Pre- Registration button click on the Register.

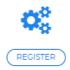

- 2. Students qualified from Board of Intermediate Education, Andhra Pradesh, the Candidate select the intermediate Board name as Board of Intermediate Education, Andhra Pradesh. And Enter the Intermediate Hall ticket Number, the remaining details like Aadhar Number, Student Name, Date of Birth will be populated.
- 3. The Candidate need to enter the Valid Mobile Number. This will be used for future communication.
- 4. The candidate needs to select the Reservation category, based on the Reservation Category, Application fee to be paid will be displayed.
- 5. Enter the captcha and click on proceed to payment for the paying the application fee.

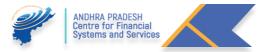

| JG Online Admission Payment Form                   |                   |         |  |
|----------------------------------------------------|-------------------|---------|--|
| Intermediate/10+2/Equivalent Board Name:*          | Select            | ~       |  |
| Intermediate/10+2/Equivalent Hall Ticket Number :* |                   |         |  |
| Intermediate/10+2/Equivalent Pass Year:*           | Select            |         |  |
| Pass Out Type:*                                    | ORegular OSuppler | nentary |  |
| Aadhar Number:*                                    |                   |         |  |
| Student Name:*                                     |                   |         |  |
| Date Of Birth :*                                   |                   |         |  |
| Mobile Number:*                                    | (ddmmyyyy)        |         |  |
| Reservation Category:*                             | -Select-          | ~       |  |
| Application Fee(Rs):*                              | 0                 |         |  |
| PN3<br>Enter Above                                 | RPL<br>Captcha    |         |  |
| Proceed to                                         | o Payment         |         |  |

Page 8

- 6. Other than Board of Intermediate Education, Andhra Pradesh, candidates need to select the Board from the list of boards available.
- 7. For other board candidates like Telangana and others need to enter the details in the specified field like Hall ticket Number, Intermediate Passed out Year (From the drop down), select the Passed out type (Regular/ Supplementary), Enter the Student Name, Date of Birth, Mobile Number and select the Reservation Category from the drop down).
- 8. After entering, the details enter the captcha shown and click on Proceed to payment.
- 9. Enter the received OTP in the below screen for Mobile number verification.

|                  | Mobile No. Verification |
|------------------|-------------------------|
| Please Enter OTP | Verify Resend OTP       |
|                  |                         |

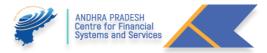

#### **G.** Application Payment

- 1. The Successful verification of the mobile number the Candidate need to pay the application payment in the shown screen.
- 2. The Candidate may select the type of payment options like Credit card, Debit card, Debit Card+ ATM PIN, Internet Banking and UPI available.

| Credit Card                            | Select your Bank<br>Popular Banks   | Merchant Name<br>ANDHRA PRADESH<br>CENTRE FOR FINANACIAL |
|----------------------------------------|-------------------------------------|----------------------------------------------------------|
| Debit Card + ATM PIN  Internet Banking | HDFC BANK                           | SYSTEMS & SERVICES                                       |
|                                        | All Banks<br>== Select your Bank == | Rs.100 / Rs.200/Rs. 300                                  |
|                                        | Make Payment<br>Cancel              |                                                          |
|                                        |                                     |                                                          |
|                                        |                                     |                                                          |
|                                        |                                     | BillDesk<br>Reviews Department                           |

3. After the Successful payment, the below message along with Application ID, Transaction ID and Transaction Date will be displayed.

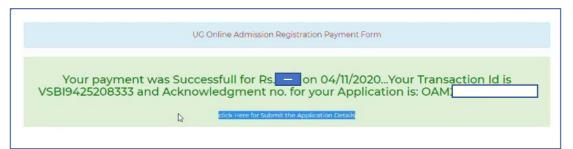

- 4. The Candidate will receive the Application ID and Password through SMS to the registered Mobile Number.
- 5. The Candidate can fill the application immediately or He / She can fill the application later.
- 6. If the candidate wishes to fill the Application Immediately, He / She need to click on the **"Click here to submit"** the application.

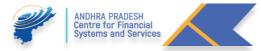

#### H. Know You Application & Forgot Password:

#### Login Screen:

If the candidate wishes to fill the application later He / She need to click on the candidate login and provide the required credentials like Application ID, Date of Birth and the password received through SMS in the below screen.

|                                   | Student Login         |                               |
|-----------------------------------|-----------------------|-------------------------------|
|                                   |                       | Know Your Application Details |
| Application ID<br>Date of Birth:* | (ddmmyyyy)            |                               |
| Password:*                        |                       |                               |
|                                   | Login Forgot Password |                               |

1. In case the Candidate forgot the Application ID, click on the **"Know your Application"** and He / She redirected to another screen shown below. Candidate need to provide the following details like Intermediate Hall ticket Number, Aadhar Number and Date of Birth for getting the Application ID. The Application ID will be sent to the Registered mobile number.

| Кл                                                    | ow Your Application Details | Back to Login |
|-------------------------------------------------------|-----------------------------|---------------|
| Intermediate/10+2/Equivalent<br>Hall Ticket Number *: |                             |               |
| Aadhar No*:                                           |                             |               |
| Date Of Birth*:                                       |                             |               |
|                                                       | Submit                      |               |

2. If the Candidate lost, the message Sent by OAMDC or forgot the Password, click on the Forgot Password. He / She redirected to another screen shown below. Candidate need to provide the following details like Intermediate Hall ticket Number, Aadhar Number and Date of Birth for getting the Password, the Password will be sent to the Registered mobile number.

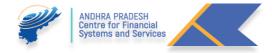

|                             | Know Your Password | Pack to Login |
|-----------------------------|--------------------|---------------|
|                             |                    | Back to Login |
| ntermediate/10+2/Equivalent |                    |               |
| Hall Ticket Number *:       |                    |               |
| Aadhar No*:                 |                    |               |
| Date Of Birth*:             |                    |               |

After the Successful login, the candidate need to submit the required details in the application form for the Admission.

#### I. Application Submission:

1. In the below screen we notice two sections like Student Details and Intermediate Details.

| STUDENT PERSONAL DETAILS            |            |                                            |                               |
|-------------------------------------|------------|--------------------------------------------|-------------------------------|
| Student Name<br>(ລຕາຊູຈູີ ຈີ່ວ່ວ) * | satish     | Gender<br>(€oño) *                         | O Male O Female O Transgender |
| Father's Name<br>(ម័ល(ធំ ទីរប់) *   |            | Aadhar Number<br>(မာ့က် ဂ်ဝစ္စg) *         | 3000-3000-66666               |
| Mother's Name<br>(తల్లి పేరు)*      |            | SSC H.T.No<br>(క. కి.డి.హిల్ టికెట్ నంబర్) |                               |
| Date Of Birth<br>(බුල්බ මීය) *      | 01/01/1995 |                                            |                               |

- 2. For BIE, AP Student needs to enter the Mother's name only. The remaining details will be populated. (SSC Hall ticket number is not mandatory).
- In the Intermediate Details Section based on the intermediate Hall ticket Number details will be populated from BIE, AP. If the candidate completed a bridge course, He / She need to select the bridge courses and upload the certificate.

| Intermediate/Equivalent Ht.No.<br>(ఇంటర్మీడియట్ హాల్ టికెట్ సంఖ్య)*        | 8521555555555                   |   | Bridge Course<br>(ຄືຜູ້ ຮີດັ່ນ)                               | -Select-                                                                        |  |
|----------------------------------------------------------------------------|---------------------------------|---|---------------------------------------------------------------|---------------------------------------------------------------------------------|--|
| Intermediate/Equivalent Board Name<br>(ສວຢະອີ່ມູລີເວັນນີ້ ນີ້ໃຫຼ່ ໂວຍັນ) * | MAURITIUS EXAMINATION SYNDICATE | v | Bridge Course Certificate Upload                              | Choose file No file chosen<br>Note: Upload JPEG/jpg images less than 100kb only |  |
| intermediate/Equivalent Course Name<br>ສວຍປໍ່ເລີດເມຍີ ຮື່ເວັດ, ຈິເວັດ *    | Select                          | ~ |                                                               |                                                                                 |  |
| Medium of Instruction<br>మాద్యమం *                                         | -Select-                        | * | Second Language<br>ഫ്രൂള്ൽ ജ്ബ്ബ്                             | -Select-                                                                        |  |
| Marks Secured<br>(వచ్చిన మార్కులు)*                                        |                                 |   | Max. Marks<br>(గరిఫ్ల్ మార్కులు)*                             |                                                                                 |  |
| Intermediate/Equivalent Percentage<br>(ఇంటర్మీడియబ్ పాస్ శాతం              |                                 |   |                                                               |                                                                                 |  |
| Languages Total Percentage<br>భాషలు మొత్తం కాతం;*                          |                                 |   | Group Subjects Percentage<br>(ముఖ్య పాఠ్యాంశము మొత్తం శాతం) * |                                                                                 |  |
| College Name<br>(ఇంటర్మీడియెట్ కళాశాల పేరు) *                              |                                 |   |                                                               |                                                                                 |  |

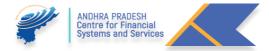

- 4. For Other Board Candidates, need to enter the details like Gender, Father Name, and Mother Name. In addition to SSC hall ticket number (not mandatory). Student name and Aadhar number and Date of birth will be populated from the Pre-Registration and payment screen.
- In the Intermediate Details Section based on the intermediate Hall ticket Number details will not be populated. Need to select the Details like Intermediate Course Name, Medium of Instruction and Second Language, Enter the Intermediate College Name in the specified fields.

| Intermediate/Equivalent Ht.No.<br>(ఇంటర్మీడియట్ హాల్ టికెట్ సంఖ్య)*      | 52222222222222                             |   | Bridge Course<br>(బిథ్తి కోర్పు    | -Select                                                                        | , |
|--------------------------------------------------------------------------|--------------------------------------------|---|------------------------------------|--------------------------------------------------------------------------------|---|
| Intermediate/Equivalent Board Name<br>(ఇంటర్మీడియట్ బోర్డు పేరు) *       | BOARD OF INTERMEDIATE EDUCATION, Telangana | * | Bridge Course Certificate Upload   | Choose file No file chosen<br>Note:Upload JPEG/jpg Images less than 100kb only |   |
| Intermediate/Equivalent Course Name<br>ສoຍເວີ້ມູຜິయబ్ ຮີ່ດັ່ງ, ຈຶ່ງດັ່ * | -Select-                                   | ~ |                                    |                                                                                |   |
| Medium of Instruction<br>మాద్యమం *                                       | -Select-                                   | * | Second Language<br>(മിട്ടർഡ് ಘഖ്)* | Select                                                                         |   |
| College Name<br>(ఇంటరీ:డియట్ కళాశాల పేరు) *                              |                                            |   |                                    |                                                                                |   |

- 6. If the candidate completed a bridge course, He / She need to select the bridge courses and upload the certificate.
- 7. The Candidate need to enter His /Her Present/ Permanent Address like Number, Street and PIN Code. And select the District, Mandal and Village from the Drop down.

| PRESENT ADDRESS                                                         |                       |                    |  |
|-------------------------------------------------------------------------|-----------------------|--------------------|--|
| House Number<br>(ಇಂಟಿ ಸಂಭ್ಯಾ) *                                         | District<br>(운것) *    | -Select            |  |
| Street<br>බර) *                                                         | Mandal<br>(మండలం) *   | -Select-           |  |
| PinCode                                                                 | Village<br>(رت∞) *    | -Select-           |  |
| పిన్ కోడ్) *                                                            | ((r,200) •            |                    |  |
|                                                                         | (cond) ,              |                    |  |
|                                                                         | (hrad) .              |                    |  |
| PERMANENT ADDRESS                                                       | District<br>(Price) * | -Seed-             |  |
| PERMANENT ADDRESS<br>House Number<br>(acid licoup.)*<br>Street<br>(do)* | Depict                | -Sect-<br>-Select- |  |

- 8. If the Present Address and Permanent are same there is a check box available. If the candidate checks there is an exemption for Permanent Address.
- 9. The Candidate exempted to enter the Mobile Number and Reservation Category in the below screen. Candidate need to enter the Contact details like Parents

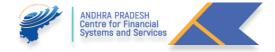

Contact number, Guardian Contact number, Email, religion, Blood Group and Identification Marks in the Specified Fields.

| CONTACT DETAILS                                                                    |            |                                                                            |        |
|------------------------------------------------------------------------------------|------------|----------------------------------------------------------------------------|--------|
| Mobile No<br>మెబ్రెల్ నంబర్ *<br>Guardian Contact No<br>(సంరక్షణచం మొబ్రెల్ నంబర్) | 8985673732 | Parents Contact No<br>(తల్లిదండ్రుల మొబైల్ నంబర్)<br>Email<br>(ఇ.మెయిల్) * | )<br>] |
| Religion<br>(കര്റ) *                                                               | Hindu      | Reservation Category<br>(\$\coo) *                                         | <br>)  |
| Blood-Group<br>(ඊජු න්ර්යාන)                                                       | -select-   |                                                                            |        |
| ldentification Marks 1<br>(గుర్తింపు పుట్టుచులు 1) *                               |            | ldentification Marks 2<br>(గుర్తింపు పుట్టుమచ్చలు 2)                       | )      |

10. If the Candidate having Special Reservations like CAP (Children of Armed Personal), Sports/ Games, NCC (National Cadet Corps) and NSS (National Service Scheme). They need to check the Specified field for Claiming the Rule of reservation in the Admission process.

| SPECIAL RESERVATIONS                           |  |  |
|------------------------------------------------|--|--|
| 🗆 CAP (సి.ఎ.పి.)                               |  |  |
| 🗆 Sports/Games ( (కీడలు )                      |  |  |
| 🗆 NCC ( National Cadet Corps ) ( ఎស៏ សំ សំ )   |  |  |
| 🗆 NSS(National Service Scheme) ( ఎన్ ఎస్ ఎస్ ) |  |  |

11. If the Candidate having the Disability He /She need to specify. If YES need to Upload the SADAREM Issued Certificate Number. After entering the SADAREM number candidate need to click the Get details.

| Is Physically Handicapped     | ● Yes O No |                     |
|-------------------------------|------------|---------------------|
| SADAREM No<br>(సడరమ్ సంఖ్య) * |            | Get Sadarem Details |
|                               |            |                     |

12. After Entering the valid **SADAREM** Certificate Number, by clicking on the **Get Details**, details will be fetched and Shown.

| SADAREM No<br>భదరమ్ సంఖ్య * |                   | 03026840600000322 | 03026840600000322        |                      |                   |
|-----------------------------|-------------------|-------------------|--------------------------|----------------------|-------------------|
| Sadarem No.                 | 03026840600000322 | Applicant Name    | Nandipalli Srinivasa Rao | Nature of Disability | Locomotor/IDH     |
| Percentage of Disability    |                   | Disability Type   | Permanent                | Assesment Status     | Assessed not done |
|                             |                   |                   |                          |                      |                   |

Note: The Candidate Who claimed the Special Reservation and person with Disability, they need to visit the nearest Help Line Centre for Certificate Verification on the dates specified in the Detailed Notification.

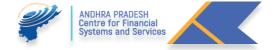

13. If the Candidate belongs to BC/SC/ST Categories, they need to enter the **Reservation Category Certificate Issued by MEESEVA** in the Specified Field, after entering the Reservation Category certificate number candidate need to click the Get details. If the Candidate belongs OC /EWS need not enter.

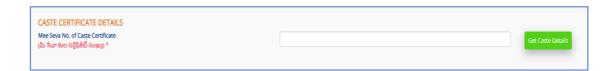

14. After Entering the valid **Reservation Category Certificate Number**, by clicking on the **Get Details**, details will be fetched and Shown.

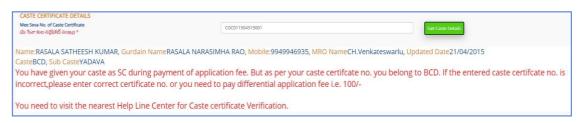

15. If the Candidate having the Income Certificate, they need to enter the Income Certificate Issued by MEESEVA in the Specified Field, after entering the Income Certificate number candidate need to click the Get details. (Non Mandatory)

| INCOME CERTIFICATE DETAILS                                           |                    |
|----------------------------------------------------------------------|--------------------|
| Mee Seva No. of Income Certificate<br>(మీ సేవా ఆదాయ ధృవీకరణ వివరాలు) | Get Income Details |
|                                                                      |                    |

16. After Entering the valid **Income Certificate Number**, by clicking on the **Get Details**, details will be fetched and Shown. **(Non Mandatory)** 

| INCOME CERTIFICATE DETAILS                                           |                                                                                          |
|----------------------------------------------------------------------|------------------------------------------------------------------------------------------|
| Mee Seva No. of Income Certificate<br>(మీ సేవా ఆదాయ ధృవీకరణ వివరాలు) | IC011401504659 Get Income Details                                                        |
|                                                                      | Applicant Name:KANDULA DIVYA:Father Name:VENKATA NAGENDRAMApproved Date:21/10/2014:Total |
| Income:45000.00                                                      |                                                                                          |
|                                                                      |                                                                                          |

17. If the Candidate having the **Ration Card**, they need to enter the Ration Card Number in Specified Field. (Non Mandatory)

| RATION CARD DETAILS<br>Ration Card Number<br>(র্বিএর্র রুট্ রত) | [                                                              |  |
|-----------------------------------------------------------------|----------------------------------------------------------------|--|
|                                                                 | ANDHRA PRADESH<br>Centre for Financial<br>Systems and Services |  |

18. The Candidate need to select and Enter the Previous Study Details like Place of Study and School Name in the Specified Fields.

| Class                     | Place of Study | School/College Name    |
|---------------------------|----------------|------------------------|
| (తరగతి)                   | (అధ్యయన స్థలం) | (పాఠశాల / కళాశాల ేపరు) |
| 12th Class (12 వ తరగతి) * | Select 🗸       |                        |
| 11th Class (11 వ తరగతి)*  | Select 🗸       |                        |
| 10th Class (10 వ తరగతి)*  | Select 🗸       |                        |
| 9th Class (9 వ తరగతి) *   | Select 🗸       |                        |
| 8th Class (8 వ తరగతి) *   | Select 🗸       |                        |
| 7th Class (7 వ తరగతి) *   | Select V       |                        |
| 6th Class (6 వ తరగతి) *   | Select V       |                        |

19. The Candidate need to upload the Photo and Signature in the Fields Specified.

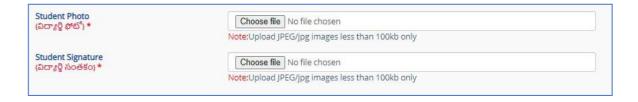

20. After entering all the Fields, the candidate need to Click on the Preview.

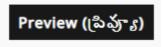

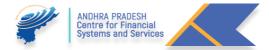

#### J. Preview and Edit the Application:

1. After Clicking the Preview button, the details submitted by the candidate is shown in the below screen.

| Applicent Id   |                            | 008202000545787              | 1.1.1                                                                                                    | 1                   |
|----------------|----------------------------|------------------------------|----------------------------------------------------------------------------------------------------|---------------------|
| Shutlent Nem   | -                          | ITELIDISTINAL DEVARAMINATI   | 57 A                                                                                                    |                     |
| ather's Nam    | •                          | TESTRATION                   | Mother's Name                                                                                                   | TESTMOTHE           |
| Date Of Birth  |                            | 18-06-2003                   | Gender                                                                                                    | Made                |
| lashar Numb    | Dest.                      | 2000-2000-8555               |                                                                                                    |                     |
| del gran       |                            | Hinsto                       | Casta                                                                                                    | loc l               |
| NTEHNELSA      | TE DETAILS                 |                              |                                                                                                    |                     |
| ritermed ate   | Equivalent Hall Licket No. | 2025233323                   | Bridge Course                                                                                                   | -264-               |
| Inderitied whe | Equivalent Strend Name     | BOARD OF INTERMEDIATE E      | DUCATION, AND HRA TRADI                                                                                         | LSH                 |
| rdermed whe'   | Equivalent Course Name     | C.S.L-Computer Science & Los | Contraction of the second second second second second second second second second second second second second s |                     |
| Pedium of In   |                            | Enable                       | Second Language                                                                                                 | Frankli             |
| Carton Secure  | CORRATORS.                 | 522                          | Max Marka                                                                                                    | 1000                |
| Intermediate   |                            | 82.00                        |                                                                                                    |                     |
| College Name   |                            | ad too                       |                                                                                                    |                     |
| ADDINESS DR    |                            | MAIN #CMIMINO                |                                                                                                    |                     |
| four No.       | LAILS                      | 1.007                        | Universit                                                                                                    | Kasteled            |
| Street.        |                            |                              | Manufal                                                                                                    |                     |
|                |                            | 1/27                         | N/20010-001                                                                                                    | KURINOOL            |
| otage          |                            | KUPENICICE                   | I'mode                                                                                                    | 518122              |
| CONTACT DE     | TARLS                      |                              |                                                                                                    |                     |
| Vobile No      |                            | 9688671887                   | Perents Contect No                                                                                              | 9494225416          |
| Surendsen Co-  |                            |                              | Ernel                                                                                                    | ALLER DE CATURE COM |
| THER DETA      | R.S.                       |                              |                                                                                                    |                     |
| deligeon.      |                            | Heads                        | Cashe                                                                                                    | 10C                 |
| Slood Croup    |                            | AD+                          |                                                                                                    |                     |
| derithcation   | Marka 1                    |                              | Identification Marks 2                                                                                          |                     |
| HYBICALLY      | CHALLENGED                 | 74.0                         |                                                                                                    |                     |
| HIGHNOU'S 7    | VEARS OF STUDY DETAILS     |                              |                                                                                                    |                     |
| S.No           | Chees                      | School                       | Unidencel                                                                                                    |                     |
| 1              | filth Classe               | Lisabaha nep                 | KURNOGL                                                                                                    |                     |
| 2              | 719x Chaose                | I asshedua meti              | YSDAMAGAMAM                                                                                                    |                     |
| 3              | Sth Classe                 | Lashdos neo                  | PERMANAN                                                                                                    |                     |
| 4              | Sth Classe                 | Eleaholis neo                | WEST GODAVAR                                                                                                    |                     |
| 5              | 10th Clapes                | 1 antoka nao                 | SPERAKULASI                                                                                                    |                     |
| e:             | 11th Class<br>12th Class   | Excelution mean              | OTHER STATE                                                                                                    |                     |
| 7              |                            | 1 analysis man               | CITHER STATE                                                                                                    |                     |

- 2. If the entered details are correct the candidate may click on the Save. Or the Candidate wish to edit the data they may click on Edit.
- 3. Before downloading the Application pdf, The Candidate wish to download the Application in PDF format He / She can Download the Application.
- 4. the candidate need to check the instruction for sending their Application is may not be confirmed
- 5. If No Objections like Names Mismatched in the Reservation Category / Income/ SADEREM/ Special Reservation Categories those Candidates will directed for Exercising of Web Options.

#### K. Searching of Colleges/ Courses/ Subjects

- 1. To Know about the Information about the Colleges and Colleges offered Courses they will get the info at the Following URL: <u>http://oamdc.ap.gov.in/UniversityWiseCollegeCourses.do</u>
- 2. In the Above Url the Candidate can search
  - a. By Course
- i. Select the University listed
- ii. Select Course Type
- iii. Select the Course name
- iv. Select Medium
- v. Enter Captcha and Click on Search Colleges

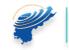

| Ρ | а | g | е | 17 |
|---|---|---|---|----|
|---|---|---|---|----|

| No         College Name         Course Name         Medium         Address         Finance         Type         S           1         Dr.V.S.KRISHNA GOVT         B.Sc.         English         KRISHNA COLLEGE ROAD, MADDILAPALEM         Regular         Government         3           DEGREE COLLEGE(A)<br>(12061)         (MATHEMATICS,<br>STATISTICS,<br>COMPUTER         STATISTICS,         College         College                                                                                                    |                                                                                              |                                    |         |                                       |         |              |         |                |  |
|----------------------------------------------------------------------------------------------------|----------------------------------------------------------------------------------------------|------------------------------------|---------|---------------------------------------|---------|--------------|---------|----------------|--|
| ANDHRA UNIVERSITY<br>Course Type:<br>BSC.<br>Course Type:<br>BSC.<br>Course Name:<br>BSC.MATHEMATICS, STATISTICS, COMPUTER<br>Medium:<br>English<br>Captcha:<br>Search College/Courses<br>Course Name:<br>Captcha:<br>Search College/Courses<br>Course Name:<br>Course Name:<br>BSC.MATHEMATICS, STATISTICS, COMPUTER<br>Captcha:<br>Search College/Courses<br>Course Name:<br>Course Name:<br>Course Name:<br>BSC.<br>Course Name:<br>BSC.<br>Course Name:<br>BSC.<br>Course Name:<br>BSC.<br>Course Name:<br>BSC.<br>Course Name:<br>BSC.<br>Course Name:<br>BSC.<br>Course Name:<br>BSC.<br>Course Name:<br>Course Name:<br>BSC.<br>Course Name:<br>BSC.<br>Course Name:<br>Course Name:<br>BSC.<br>Course Name:<br>Course Name:<br>BSC.<br>Course Name:<br>BSC.<br>Course Name:<br>Course Name:<br>BSC.<br>Course Name:<br>Course Name:<br>Course Name:<br>BSC.<br>Course Name:<br>Course Name:<br>BSC.<br>Course Name:<br>Course Name: |                                                                                              | SEARCH BY COLLEGE/COURSES          | 5       |                                       |         |              |         |                |  |
| Serial       Course Name       BSC. MATHEMATICS, STATISTICS, COMPUTER         Medium:       English       Image: Course Name         Search College/Courses       Search College/Courses                                                                                                    |                                                                                              | Search By:*                        | 🖲 Ву    | Course O By College O By Subjects     |         |              |         |                |  |
| Course Name:       BSC.(MATHEMATICS, STATISTICS, COMPUTER •         Medium:       English         Captcha:       Epsice         Enter Above Captcha:       Search College/Courses         Search College/Courses       To View the fees Split up, Monzee or the mouse over the mouse over the mouse over the mouse over the fees Split up, Management 11         No       College Name       Course Name       Medium:       Address       Pegular/Self       Management 11         No       College Name       Course Name       Medium:       Address       Pegular/Self       Management 11         1       Dr.V.S KRISHNA COVT, B.Sc.       B.Sc.       English       KRISHNA COLLEGE ROAD, MADDILAPALEM       Regular       Covernment: 32         1       DECREE COLLEGE(A)       B.Sc.       English       KRISHNA COLLEGE ROAD, MADDILAPALEM       Regular       Covernment: 32                                                                                                    |                                                                                              | University Name                    | * A     | NDHRA UNIVERSITY                      | ~       |              |         |                |  |
| Medium:       English         Captche:       Captche:         Search College/Courses         Search College/Courses         Search College/Courses         I       Dr.V.S.KRISHNA GOVT,<br>IC2061)         B.Sc.       English         Kanzamenter, Stratistics,<br>Statistics,<br>Statistics,<br>Statistics,         Statistics,<br>College       B.Sc.         Statistics,<br>College       English         KRISHNA COLLEGE ROAD, MADDILAPALEM       Regular         Course Name       English         KRISHNA COLLEGE ROAD, MADDILAPALEM       Regular         College       Statistics,<br>Statistics         Statistics,<br>Statistics,       English         KRISHNA COLLEGE ROAD, MADDILAPALEM       Regular         College       Statistics,<br>Statistics,                                                                                                    |                                                                                              | Course Type                        | e E     | .Sc.                                  | ~       |              |         |                |  |
| Langenering de la college/Courses         Captcha         Serreh College/Courses         College Name       Course Name       Medium       Address       Regular/Self       Management       Is         Serrial       Course Name       Medium       Address       Regular/Self       Management       Is         1       Dr.V.S.KRISHNA COVT, RS.Sc       B.Sc       English       KRISHNA COLLEGE ROAD, MADDILAPALEM       Regular       Covernment       3         1       DECREE COLLEGE(A)       Statistics, Statistics, Statistico, Statistico, Statistico, Statistics, Statistics, Statistics, St                                                                                                    |                                                                                              | Course Name                        | e E     | Sc.(MATHEMATICS, STATISTICS, COMPUTER | ~       |              |         |                |  |
| Serial No     College Name     Course Name     Medium     Address     Finance     Image: College Course     Regular/Self     Management     Is       1     Dr.V.S.KRISHNA COVT, IC206()     B.Sc. STATISTICS, STATISTICS, STATISTICS                                                                                                    |                                                                                              | Mediun                             | n: E    | nglish                                | ~       |              |         |                |  |
| <th college="" name<="" th="" th<=""><th></th><th>Captcha</th><th>2</th><th>PFEZL</th><th></th><th></th><th></th><th></th></th>                                                                                                    | <th></th> <th>Captcha</th> <th>2</th> <th>PFEZL</th> <th></th> <th></th> <th></th> <th></th> |                                    | Captcha | 2                                     | PFEZL   |              |         |                |  |
| ANDHRA UNIVERSITY Serial College Name Course Name Medium Address Regular/Self Management II Dr.V.S.KRISHNA GOVT. B.Sc. English KRISHNA COLLEGE ROAD, MADDILAPALEM Regular Government 3 College Course Statistics, Statistics,                                                                                                    |                                                                                              |                                    | Er      | iter Above Captcha                    |         |              |         |                |  |
| Course Name     Medium     Address     Regular/Self     Management     In       Dr.V.S.KRISHNA GOVT.     B.Sc.     English     KRISHNA COLLEGE ROAD, MADDILAPALEM     Regular     Government     3       1     Dr.V.S.KRISHNA GOLLEGE(A)<br>(12061)     (MATHEMATICS,<br>STATISTICS,<br>COMPUTER     STATISTICS,     STATISTICS,     STATISTICS,     STATISTICS,     STATISTICS,     College     3                                                                                                    |                                                                                              |                                    |         | Search College/Courses                |         |              |         |                |  |
| Serial<br>No         College Name         Course Name         Medium         Address         Regular/Self         Management         Irr           1         Dr.V.S.KRISHNA GOVT         B.S.         English         KRISHNA COLLEGE ROAD, MADDILAPALEM         Regular         Government         3           1         DECREE COLLEGE(A)<br>(12061)         (MATHEMATICS,<br>STATISTICS,<br>COMPUTER         STATISTICS,         College         College         C                                                                                                    | ANDHRA UNIVERS                                                                               | ITY                                |         |                                       |         |              |         |                |  |
| No         College Name         Course Name         Medium         Address         Finance         Type         S           1         Dr.V.S.KRISHNA GOVT         B.Sc.         English         KRISHNA COLLEGE ROAD, MADDILAPALEM         Regular         Government         3           DEGREE COLLEGE(A)<br>(12061)         (MATHEMATICS,<br>STATISTICS,<br>COMPUTER         STATISTICS,         College         College                                                                                                    |                                                                                              |                                    |         |                                       |         | (To View the |         | ver the        |  |
| DEGREE COLLEGE(A) (MATHEMATICS, College<br>(12061) STATISTICS, College<br>COMPUTER                                                                                                    |                                                                                              | Course Name M                      | edium   | Address                               |         |              |         | Intak<br>Seats |  |
|                                                                                                    | DEGREE COLLEC                                                                                | GE(A) (MATHEMATICS,<br>STATISTICS, | nglish  | KRISHNA COLLEGE ROAD, MADDI           | LAPALEN | 4            | Regular | 30             |  |

|   | (12061)                                      | STATISTICS,<br>COMPUTER<br>SCIENCE)-31070                           |         |                                                                               |                   | concge                        |     |
|---|----------------------------------------------|---------------------------------------------------------------------|---------|-------------------------------------------------------------------------------|-------------------|-------------------------------|-----|
| 2 | AGL COLLEGE(10192)                           | B.Sc.<br>(MATHEMATICS,<br>STATISTICS,<br>COMPUTER<br>SCIENCE)-31071 | English | BLOCK-C                                                                       | Self-<br>Financed | Private<br>UnAided<br>College | 50  |
| 3 | avanthi degree<br>college(32251)             | B.Sc.<br>(MATHEMATICS,<br>STATISTICS,<br>COMPUTER<br>SCIENCE)-31071 | English | BLOCK 1, 12, T NAGARAPALEM, BHEEMILIPATNAM,<br>VISAKHAPATNAM                  | Self-<br>Financed | Private<br>UnAided<br>College | 50  |
| 4 | Aditya Degree college,<br>Gajuwaka(14567)    | B.Sc.<br>(MATHEMATICS,<br>STATISTICS,<br>COMPUTER<br>SCIENCE)-31071 | English | DNO25-42-9/1Chaitanya Nagar, Near Bhasyam School, Old<br>Gajuwaka, PIN 530026 | Self-<br>Financed | Private<br>UnAided<br>College | 100 |
| 5 | SRI SAI KULWANTH<br>DEGREE<br>COLLEGE(19026) | B.Sc.<br>(MATHEMATICS,<br>STATISTICS,<br>COMPUTER<br>SCIENCE)-31071 | English | 12/4/74/1                                                                     | Self-<br>Financed | Private<br>UnAided<br>College | 50  |

- b. By College
- i. Select Management Type
- ii. Select College Type
- iii. Select the University Name
- iv. Select college name
- v. Enter Captcha and Click on Search Colleges

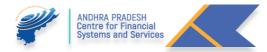

| SEARCH BY COLLEGE/COURSES |                                                                |
|---------------------------|----------------------------------------------------------------|
| Search By:*               | ○ By Course ● By College ○ By Subjects                         |
| Management Type:*         | ALL Government Private Aided Private UnAided OUNIVERSITY       |
| College Type:*            |                                                                |
| University Name:*         | ANDHRA UNIVERSITY ~                                            |
| College Name:*            | ~                                                              |
| Captcha:                  | Enter Above Captcha                                            |
|                           | Search College/Courses                                         |
| DR BR AMBEDKAR UNIVERSITY |                                                                |
|                           | (To View the fee Split up, Move the mouse over the Fee amount) |
|                           |                                                                |

| College Name                        | Course Name                                               | Medium | Address                                                                         | Regular/Self<br>Finance | Management<br>Type            | Intake<br>Seats | Fee                                      |
|-------------------------------------|-----------------------------------------------------------|--------|---------------------------------------------------------------------------------|-------------------------|-------------------------------|-----------------|------------------------------------------|
| AKSHARA<br>DEGREE<br>COLLEGE(10235) | BA(HISTORY,<br>ECONOMICS,<br>POLITICAL<br>SCIENCE)-11711  | Telugu | Old NH5 Road(Main<br>Road),Padmatula,Ampuram(p),Kanchili(m),Srikakulam<br>dist. | Self-<br>Financed       | Private<br>UnAided<br>College | 60              | Fee to be<br>entered<br>by<br>University |
| AKSHARA<br>DEGREE<br>COLLEGE(10235) | B.Sc.(MATHEMATICS,<br>PHYSICS, COMPUTER<br>SCIENCE)-10971 | Telugu | Old NH5 Road(Main<br>Road),Padmatula,Ampuram(p),Kanchili(m),Srikakulam<br>dist. | Self-<br>Financed       | Private<br>UnAided<br>College | 50              | Fee to be<br>entered<br>by<br>University |
| AKSHARA<br>DEGREE<br>COLLEGE(10235) | B.Sc.(MATHEMATICS,<br>PHYSICS,<br>CHEMISTRY)-10961        | Telugu | Old NH5 Road(Main<br>Road),Padmatula,Ampuram(p),Kanchili(m),Srikakulam<br>dist. | Self-<br>Financed       | Private<br>UnAided<br>College | 50              | Fee to be<br>entered<br>by<br>Universit  |
| AKSHARA<br>DEGREE<br>COLLEGE(10235) | B.Sc.(BOTANY,<br>ZOOLOGY,<br>CHEMISTRY)-10541             | Telugu | Old NH5 Road(Main<br>Road),Padmatula,Ampuram(p),Kanchili(m),Srikakulam<br>dist. | Self-<br>Financed       | Private<br>UnAided<br>College | 50              | Fee to be<br>entered<br>by<br>Universit  |
| AKSHARA<br>DEGREE<br>COLLEGE(10235) | B.Com.(COMPUTER<br>APPLICATIONS)-10061                    | Telugu | Old NH5 Road(Main<br>Road),Padmatula,Ampuram(p),Kanchili(m),Srikakulam<br>dist. | Self-<br>Financed       | Private<br>UnAided<br>College | 60              | Fee to be<br>entered<br>by<br>Universit  |

#### C. By Subject

- i. Select University
- ii. Select subject
- iii. Select Medium
- iv. Enter captcha

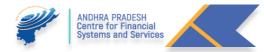

|            |                                                                                                    | Search By:*                                                                                                    | О ву со            | urse 🔿 By College 🖲 B                                                                                                    | y Subjects                                                                 |                                                                                                    |                 |                                                                                                    |
|------------|----------------------------------------------------------------------------------------------------|----------------------------------------------------------------------------------------------------|--------------------|----------------------------------------------------------------------------------------------------|----------------------------------------------------------------------------|----------------------------------------------------------------------------------------------------|-----------------|----------------------------------------------------------------------------------------------------|
|            |                                                                                                    | University Name:*                                                                                                    | DRE                | BR AMBEDKAR UNIV                                                                                                    | ERSITY                                                                     |                                                                                                    | ~               |                                                                                                    |
|            |                                                                                                    | Subject Name:*                                                                                                    | BIO                | TECHNOLOGY                                                                                                    |                                                                            |                                                                                                    | ~               |                                                                                                    |
|            |                                                                                                    | Medium:                                                                                                    | Engl               | lish                                                                                                    |                                                                            |                                                                                                    | ~]              |                                                                                                    |
|            |                                                                                                    | Captcha:                                                                                                    |                    | Above Captcha                                                                                                    | :h College                                                                 |                                                                                                    |                 |                                                                                                    |
| B          | R AMBEDKAR UNIVER                                                                                    | RSITY                                                                                                    |                    |                                                                                                    |                                                                            |                                                                                                    |                 |                                                                                                    |
|            |                                                                                                    |                                                                                                    |                    | (To view the f                                                                                                    |                                                                            | ve the mouse of                                                                                                    |                 | ee amoun                                                                                                    |
|            | College Name                                                                                         | Course Name                                                                                                    | Medium             | Address                                                                                                    | Regular/Self<br>Finance                                                    | Management<br>Type                                                                                                  |                 | ee amoun<br>Fee                                                                                               |
|            |                                                                                                    | Course Name<br>B.Sc.(BIO-TECHNOLOGY,<br>BOTANY, CHEMISTRY)                                                                   | Medium<br>English  |                                                                                                    | Regular/Self                                                               | Management                                                                                                    | Intake          | Fee to b<br>entered<br>by                                                                                     |
|            | College Name<br>SANTHINIKETAN DEGREE                                                                 | B.Sc.(BIO-TECHNOLOGY,                                                                                                    |                    | Address<br>K.K.COMPLEX,<br>RANASTHALAM,                                                                                                    | Regular/Self<br>Finance<br>Self-                                           | Management<br>Type<br>Private<br>UnAided                                                                            | Intake<br>Seats | Fee<br>Fee to b<br>entered<br>by<br>Universi<br>Fee to b<br>entered<br>by                                     |
|            | College Name<br>SANTHINIKETAN DEGREE<br>COLLEGE(17389)<br>THAMMINAIDU VIDYA                          | B.Sc.(BIO-TECHNOLOGY,<br>BOTANY, CHEMISTRY)<br>B.Sc.(BIO-TECHNOLOGY,<br>CHEMISTRY,                                           | English            | Address<br>K.K.COMPLEX,<br>RANASTHALAM,<br>SRIKAKULAM DIST<br>PONUGUTIVALASA,MARUTHI<br>NAGER 3RD LINE<br>SANTHAKAVITI MANDL,                                                                     | Regular/Self<br>Finance<br>Self-<br>Financed<br>Self-<br>Financed<br>Self- | Management<br>Type<br>Private<br>UnAided<br>College<br>Private<br>UnAided                                           | Intake<br>Seats | Fee to b<br>entered<br>by<br>Universit<br>Fee to b<br>entered<br>by<br>Universit<br>Fee to b<br>entered<br>by |
| erial<br>o | College Name<br>SANTHINIKETAN DEGREE<br>COLLEGE(17389)<br>THAMMINAIDU VIDYA<br>DEGREE COLLEGE(20434) | B.Sc.(BIO-TECHNOLOGY,<br>BOTANY, CHEMISTRY)<br>B.Sc.(BIO-TECHNOLOGY,<br>CHEMISTRY,<br>MICROBIOLOGY)<br>B.Sc.(BIO-TECHNOLOGY, | English<br>English | Address<br>K.K.COMPLEX,<br>RANASTHALAM,<br>SRIKAKULAM DIST<br>PONUGUTIVALASA,MARUTHI<br>NAGER SRD LINE<br>SANTHAKAVITI MANDL,<br>SRIKAKULAM DIST<br>NEAR RTC COMPLEX,<br>BEHIND DIST JUDGE COURT, | Regular/Self<br>Finance<br>Self-<br>Financed<br>Self-<br>Financed<br>Self- | Management<br>Type       Private<br>UnAided<br>College       Private<br>UnAided<br>College       Private<br>UnAided | Intake<br>Seats | Fee to be<br>entered<br>by<br>Universit<br>Fee to be<br>entered<br>by<br>Universit                            |

#### L. Reports:

1. The Candidate Wish know about the Colleges, He / She may search the Colleges in the Following URL: <u>http://oamdc.ap.gov.in/CollegeOverAllReport.do</u>

Or Home page → Reports → District Wise Colleges Report

- a. Select the University
- b. Select the Management Type
- c. Select the District
- d. Enter Captcha and click on Get Data

| DISTRICT COLLEGE TYP | PE OVERALL REPORT |   |                              |                 |   |            | G | lack 🕅 Home |
|----------------------|-------------------|---|------------------------------|-----------------|---|------------|---|-------------|
| University:*         | Select            | × | Management Type:"            | -Select-        | ~ | District:' |   | •           |
|                      |                   |   | ZSVF5<br>Enter Above Captcha | <b>Get Data</b> |   |            |   |             |

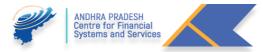

| S.No  | Mandal           | College Name                                                  | College Type | Management            | Year of Establishment | No. of Courses | Sanctioned Strength | Hostel Status | College Details | Course Details |
|-------|------------------|---------------------------------------------------------------|--------------|-----------------------|-----------------------|----------------|---------------------|---------------|-----------------|----------------|
| 1     | ANAKAPALLI       | AMALCOLLEGE                                                   | Co-Education | Private Aided College | 1952                  | 11             | 720                 | YES           | College Details | Course Details |
| 2     | VISAKHAPATNAM(U) | B.V.K. COLLEGE                                                | Co-Education | Private Aided College | 1980                  | 11             | 510                 | No            | College Details | Course Details |
| 3     | VISAKHAPATNAM(U) | Dr LANKAPALLI BULLAYYA COLLEGE                                | Co-Education | Private Aided College | 1974                  | 16             | 1450                | No            | College Details | Course Details |
| 4     | VISAKHAPATNAM(U) | Mrs.AVN.College                                               | Co-Education | Private Aided College | 1878                  | 13             | 740                 | No            | College Details | Course Details |
| 5     | ANAKAPALLI       | SRI ADINARAYANA MAHILA KALASALA                               | Women        | Private Aided College | 1976                  | 3              | 170                 | No            | College Details | Course Details |
| 6     | VISAKHAPATNAM(U) | ST JOSEPHS DEGREE COLLEGE FOR WOMEN GNANAPURAM VISAKHAPATNAM. | Women        | Private Aided College | 1959                  | 14             | 710                 | No            | College Details | Course Details |
| 7     | VISAKHAPATNAM(U) | SVVP VMC DEGREE COLLEGE                                       | Co-Education | Private Aided College | 1980                  | 11             | 620                 | No            | College Details | Course Details |
| Total |                  |                                                               |              |                       |                       |                | 4920                |               |                 |                |

2. For getting More details about the College, Click on the College Details button.

|                                |                           |                                        |       | ANDHRA UNIVE            | RSITY                           |                                     |      |                                  |  |  |  |
|--------------------------------|---------------------------|----------------------------------------|-------|-------------------------|---------------------------------|-------------------------------------|------|----------------------------------|--|--|--|
|                                |                           |                                        |       | A.M.A.L.COLLEGE         | (10309)                         |                                     |      |                                  |  |  |  |
|                                |                           |                                        |       | College Deta            | ils                             |                                     |      |                                  |  |  |  |
| Name of<br>the<br>Principal    | Dr G JAY                  | A BABU                                 | Email | amalcollegeakps         | 953lat)gmail(dot)com            | Landline<br>Number                  | ol   | 924220634                        |  |  |  |
| Web Site                       |                           |                                        |       | click her               | e for website                   |                                     |      |                                  |  |  |  |
|                                |                           |                                        |       | Address of the C        | ollege                          |                                     |      |                                  |  |  |  |
| District                       | Visakhapatnam             | Mandal                                 | A     | NAKAPALLI               | Village                         | Anakapa<br>Town                     | itti | Pincode                          |  |  |  |
|                                | Establishment and History |                                        |       |                         |                                 |                                     |      |                                  |  |  |  |
| College<br>Type                | Co-Education              | Date of<br>Establishment<br>of College |       | 1952                    | Year of Existence of<br>College | 68                                  |      | Building<br>Type                 |  |  |  |
|                                |                           |                                        |       | College Stat            |                                 |                                     |      |                                  |  |  |  |
| UGC Status                     | both                      | NAAC Grade                             |       | в                       | NAAC CGPA                       | 3.00                                |      | NIRF rank                        |  |  |  |
|                                |                           |                                        |       | Facilities in the C     |                                 |                                     |      |                                  |  |  |  |
| Hostels                        | available                 | Mens                                   |       | 3                       | Women                           | ٥                                   |      | Centralise<br>Library            |  |  |  |
| Centralized<br>Computer<br>Lab | availa                    | able                                   |       | Total Co                |                                 |                                     | 27.  |                                  |  |  |  |
|                                |                           | Teachers information                   |       |                         |                                 |                                     |      |                                  |  |  |  |
| PG with<br>Ph.D and<br>NET/SET | o                         | PG with Ph.D<br>only                   | 5     | PG with<br>NET/SET only | 2                               | PG with<br>55% and<br>above<br>only | 50   | PG with<br>less than<br>55% only |  |  |  |
|                                |                           |                                        |       | Geo Taggin              | g                               |                                     |      |                                  |  |  |  |

3. For getting More details about the Courses offered in the College, Click on the Course Details button.

|      | A.M.A.L.COLLEGE                                   |         |               |        |     |
|------|---------------------------------------------------|---------|---------------|--------|-----|
|      | Course Details                                    |         |               |        |     |
| S.No | Course Name                                       | Medium  | Regular       | Intake | Fee |
| L    | B.Com.(GENERAL)                                   | English | Regular       | 80     | o   |
| 2    | B.Com.(GENERAL)                                   | Telugu  | Self-Financed | 80     | 0   |
| 3    | B.Com.(GENERAL)                                   | Telugu  | Regular       | 160    | o   |
| 4    | B.Sc.(BOTANY, ZOOLOGY, CHEMISTRY)                 | English | Regular       | 50     | o   |
| 5    | B.Sc.(BOTANY, ZOOLOGY, CHEMISTRY)                 | Telugu  | Regular       | 50     | o   |
| 6    | B.Sc.(MATHEMATICS, ELECTRONICS, COMPUTER SCIENCE) | English | Self-Financed | 50     | o   |
| 7    | B.Sc.(MATHEMATICS, PHYSICS, CHEMISTRY)            | English | Self-Financed | 50     | o   |
| в    | B.Sc.(MATHEMATICS, PHYSICS, CHEMISTRY)            | English | Regular       | 50     | 0   |
| Ð    | B.Sc.(MATHEMATICS, PHYSICS, CHEMISTRY)            | Telugu  | Regular       | 50     | 0   |
| lo   | B.Voc(AGRICULTURE)                                | English | Self-Financed | 50     | 0   |
| 11   | B.Voc(Dairying Animal Husbandry)                  | English | Self-Financed | 50     | 0   |

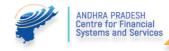

#### M. Course Eligibility:

1. The Candidate wish to get the Information about the Course eligibility, He/ She may get the Information from the following URL: <u>http://oamdc.ap.gov.in/courseEligibilityReport.do</u>

|    | Or                                                                    |
|----|-----------------------------------------------------------------------|
|    | Home page $ ightarrow$ Reports $ ightarrow$ Course Eligibility Report |
|    |                                                                       |
| a. | Select the University Name                                            |
| b. | Enter Captcha                                                         |
| c. | Get Data                                                              |

| COURSES ELIGIBILITY REPORT |                     |                     | Back | A Home |
|----------------------------|---------------------|---------------------|------|--------|
|                            | University Name:*   | ANDHRA UNIVERSITY - |      |        |
|                            | Enter Above Captcha | Get Data            |      |        |

| S.no | Intermediate Course Full Name                              | Intermediate Course Name | No of UG Courses Eligible | BA  | BAOL | BBA | BBM | BCA | B.Com | B.Dance | BHW | B.Music | BSC | BSW | B.Voc |
|------|------------------------------------------------------------|--------------------------|---------------------------|-----|------|-----|-----|-----|-------|---------|-----|---------|-----|-----|-------|
| 1    | Accounting & Taxation(Vocational)                          | A and T                  | 129                       | 100 | 0    | 7   | 1   | 1   | 17    | 0       | 1   | 0       | 1   | 1   | 0     |
| 2    | Automobile Engineering Technician(Vocational)              | AET                      | 191                       | 109 | 0    | 7   | 1   | 1   | 17    | 0       | 1   | 0       | 54  | 1   | 0     |
| 3    | Banking & Financial Services(Vocational)                   | B.F.S                    | 128                       | 100 | 0    | 7   | 1   | 0   | 17    | 0       | 1   | 0       | 1   | 1   | 0     |
| 4    | Biology, Physics, Chemistry(General)                       | BPC                      | 188                       | 100 | 0    | 7   | 1   | 0   | 17    | 0       | 1   | 0       | 61  | 1   | 0     |
| 5    | Building Construction & Maintenance Technician(Vocational) | B.C. And M.T.            | 191                       | 109 | 0    | 7   | 1   | 1   | 17    | 0       | 1   | 0       | 54  | 1   | 0     |
| 6    | Commerce, Civics, Public Administration(General)           | CO CIV PUB               | 128                       | 100 | 0    | 7   | 1   | 0   | 17    | 0       | 1   | 0       | 1   | 1.  | 0     |
| 7    | Commerce, Economics, Civics(General)                       | CEC                      | 128                       | 100 | 0    | 7   | 1   | 0   | 17    | 0       | 1   | 0       | 1   | 1   | 0     |
| 8    | Commercial Garment Technology(Vocational)                  | C.G.T.                   | 195                       | 100 | 0    | 7   | 1   | 1   | 17    | 0       | 1   | 0       | 67  | 1   | 0     |
| 9    | Computer Graphics & Animation(Vocational)                  | C.G.A                    | 129                       | 100 | 0    | 7   | 1   | 0   | 17    | 0       | 1   | 0       | 2   | 1   | 0     |
| 10   | Computer Science & Engineering(Vocational)                 | CSE                      | 191                       | 109 | 0    | 7   | 1   | 1   | 17    | o       | 1   | 0       | 54  | 1   | 0     |
| 11   | Construction Technology(Vocational)                        | CT                       | 191                       | 109 | 0    | 7   | 1   | 1   | 17    | o       | τ.  | 0       | 54  | 1   | 0     |
| 12   | Crop Production & Management(Vocational)                   | C.P.And M                | 195                       | 100 | 0    | 7   | 1   | 31  | 17    | 0       | 10  | 0       | 67  | 1   | 0     |
| 13   | Dairying & (Livestock Management)(Vocational)              | DAIRY                    | 194                       | 100 | 0    | 7   | 1   | 0   | 17    | 0       | 1   | 0       | 67  | 1   | 0     |
| 14   | Economics, Civics, Geography(General)                      | ECG                      | 128                       | 100 | 0    | 7   | 3   | 0   | 17    | o       | 1   | 0       | 1   | 1   | 0     |
| 15   | Economics, Civics, History(General)                        | ECH                      | 128                       | 100 | 0    | 7   | 1   | 0   | 17    | 0       | ÷   | 0       | i i | 1   | 0     |

#### N. Prioritizing or Exercising the Web Options:

- 1. If the Candidate Wish to exercise the Web options after the Successful verification from the Help Line Centers they may Prioritize the Colleges and Courses.
- 2. The candidate need to login into the OAMDC Portal with the refereed Credentials in the login Page.
- 3. If the Candidate Forgot the password/ Lost, the Message/ Forgot the Application ID kindly refer the Forgot Password Section.
- 4. After the Successful login the candidate me access the below Screen.

| Order Johnson Holder for Dagens Callegeni<br>Contro v Alcohea Pauloeski |                                                      |                                                   |                       |                                     | Home                                       | Services+ | © Logout | OAM202000545873 | 2020-11-05 06:02 |
|-------------------------------------------------------------------------|------------------------------------------------------|---------------------------------------------------|-----------------------|-------------------------------------|--------------------------------------------|-----------|----------|-----------------|------------------|
| SI NO<br>1                                                              | Payment status Paid & Payment Ref No:OAM202000545873 | PRINT APPLICATION FORM                            |                       | PRINT OPTIONS FORM<br>PRINT OPTIONS | Allotment Order<br>Seat not yet Alloted NA |           |          |                 |                  |
|                                                                         | Online Admission Mode                                | ile for Degree Colleges, Govt.                    | of Andhra Pradesh © 2 | 020. All rights reserved.           |                                            |           |          |                 |                  |
|                                                                         |                                                      | ANDHRA PRADE<br>Centre for Fina<br>Systems and Si | ncial                 |                                     |                                            |           |          |                 |                  |

- 5. Payment Reference ID and Receipt
- 6. Printing of Application Form
- 7. Click Here for Web options.
- 8. After Clicking the Web options, the Candidate get the Following Screen
- 9. The Candidate may prioritize the Web Options
  - a. By Course
  - b. By College

#### a. By Course:

- i. Select the University
- ii. Select Course
- iii. Select Medium
- iv. Click on Show Courses

| 0                |           |                                  |                                            | Home   | Services <del>-</del> | <b>ሮ</b> Logout | DOS202000545787 |
|------------------|-----------|----------------------------------|--------------------------------------------|--------|-----------------------|-----------------|-----------------|
| Web Options      | By Course | O By College                     |                                            |        |                       |                 |                 |
| UniversitySelect |           | Course                           | v                                          | Medium |                       |                 | ×               |
|                  |           | Degree Online Services, Govt. of | Andhra Pradesh © 2020. All rights reserved | d.     |                       |                 |                 |

- 1. The below Screen displays for Exercising the Web options.
- The details Like University Name, College Name, Course Name, Medium, Address of the College, Course Type (Regular / Self- Finance), Management Type, Intake, Vacant Seats and Fee will show.
- 3. The candidate need to Use the integers from 1 to 'n' as options

| Serial<br>No | University<br>Name              | College Name                                      | Course Name                                                         | Medium  | Address                                                    | Regular/Self<br>Finance | Management<br>Type | Intake<br>Seats | Vacant<br>Seats | Fee                               | My<br>Priority(numbers) |
|--------------|---------------------------------|---------------------------------------------------|---------------------------------------------------------------------|---------|------------------------------------------------------------|-------------------------|--------------------|-----------------|-----------------|-----------------------------------|-------------------------|
| 1            | DR BR<br>AMBEDKAR<br>UNIVERSITY | ADITYA DEGREE                                     | B.Sc.(MATHEMATICS, PHYSICS, CHEMISTRY)                              | Telugu  | SRINIVASA NAGARNEAR<br>OFFICIAL COLONY                     | Regular                 |                    | 50              |                 | Fee not<br>given by<br>University | 1                       |
| 2            | DR BR<br>AMBEDKAR<br>UNIVERSITY | ADITYA DEGREE                                     | B.Sc.(MATHEMATICS, PHYSICS, CHEMISTRY)                              | English | SRINIVASA NAGARNEAR<br>OFFICIAL COLONY                     | Regular                 |                    | 100             |                 | Fee not<br>given by<br>University | 2                       |
| 3            | DR BR<br>AMBEDKAR<br>UNIVERSITY | ADITYA DEGREE                                     | B.Sc.(MATHEMATICS, PHYSICS, COMPUTER SCIENCE)                       | English | SRINIVASA NAGARNEAR<br>OFFICIAL COLONY                     | Regular                 |                    | 100             |                 | Fee not<br>given by<br>University | 3 ▲ ▼                   |
| 4            | DR BR<br>AMBEDKAR<br>UNIVERSITY | GOVERNMENT DEGREE<br>COLLEGE (MEN),<br>SRIKAKULAM | BA(GEOGRAPHY, SPECIAL<br>ENGLISH, TOURISM AND<br>TRAVEL MANAGEMENT) | Telugu  | OPP: KODI RAMMURTHI<br>STADIUM,<br>Balagathopu,Srikakulam. | Regular                 | Government         | 60              |                 | Fee not<br>given by<br>University | 4 ▲ ▼                   |

- 4. After the Successful exercising of Web Options, the Candidate need to save the web options.
- 5. HE /She Will get the Message Like

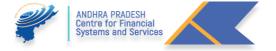

Weboptions have been saved successfully.

#### b. By College:

- i. Select the University
- ii. Select College

| 0                    |             |   |                                                                                 | Home | Services <del>-</del> | O Logout | DOS202000545787 |
|----------------------|-------------|---|---------------------------------------------------------------------------------|------|-----------------------|----------|-----------------|
| Web Options          | O By Course |   | By College                                                                      |      |                       |          |                 |
| University<br>Select |             | × | College AADITYA DEGREE COLLEGE-DNO:27-1-1483,AADITYADEGREECOLLEGE, Show Courses | •    |                       |          |                 |

- 1. The below Screen displays for Exercising the Web options.
- The details Like University Name, College Name, Course Name, Medium, Address of the College, Course Type (Regular / Self- Finance), Management Type, Intake, Vacant Seats and Fee will show.
- 3. The candidate need to Use the integers from 1 to 'n' as options

| Serial<br>No | University<br>Name              | College Name                                      | Course Name                                                         | Medium  | Address                                                    | Regular/Self<br>Finance | Management<br>Type    | Intake<br>Seats | Vacant<br>Seats | Fee                               | My<br>Priority(numbers) |
|--------------|---------------------------------|---------------------------------------------------|---------------------------------------------------------------------|---------|------------------------------------------------------------|-------------------------|-----------------------|-----------------|-----------------|-----------------------------------|-------------------------|
| 1            | DR BR<br>AMBEDKAR<br>UNIVERSITY | ADITYA DEGREE                                     | B.Sc.(MATHEMATICS, PHYSICS,<br>CHEMISTRY)                           | Telugu  | SRINIVASA NAGARNEAR<br>OFFICIAL COLONY                     | Regular                 | University<br>College | 50              |                 | Fee not<br>given by<br>University | 1                       |
| 2            | DR BR<br>AMBEDKAR<br>UNIVERSITY | ADITYA DEGREE                                     | B.Sc.(MATHEMATICS, PHYSICS,<br>CHEMISTRY)                           | English | SRINIVASA NAGARNEAR<br>OFFICIAL COLONY                     | Regular                 | University<br>College | 100             |                 | Fee not<br>given by<br>University | 2                       |
| 3            | DR BR<br>AMBEDKAR<br>UNIVERSITY | ADITYA DEGREE                                     | B.Sc.(MATHEMATICS, PHYSICS, COMPUTER SCIENCE)                       | English | SRINIVASA NAGARNEAR<br>OFFICIAL COLONY                     | Regular                 | University<br>College | 100             |                 | Fee not<br>given by<br>University | 3 ▲ ▼                   |
| 4            | DR BR<br>AMBEDKAR<br>UNIVERSITY | GOVERNMENT DEGREE<br>COLLEGE (MEN),<br>SRIKAKULAM | BA(GEOGRAPHY, SPECIAL<br>ENGLISH, TOURISM AND<br>TRAVEL MANAGEMENT) | Telugu  | OPP: KODI RAMMURTHI<br>STADIUM,<br>Balagathopu,Srikakulam. | Regular                 | Government            | 60              |                 | Fee not<br>given by<br>University | 4 ▲ ▼                   |

- 4. After the Successful exercising of Web Options, the Candidate need to save the web options.
- 5. HE /She Will get the Message Like

Weboptions have been saved successfully.

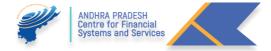

10. If the Candidate Wish Change the Priorities or Delete the Exercised Options He/ She May Delete the total web Options or the Selected Wed Options. In the same screen.

#### **O.** Print of Web Options:

- 1. After Prioritizing the Web Options, the Candidate may take the Print out of the Exercised web options.
- 2. The below screen will show.

|      | plicant l             | D:0AM2020005                                      | 45891                                                         | Applicant Name:                                                     |         | A GANGA                 |                                   |          |
|------|-----------------------|---------------------------------------------------|---------------------------------------------------------------|---------------------------------------------------------------------|---------|-------------------------|-----------------------------------|----------|
| S.No | University            | College Name                                      | Course Name                                                   | Address                                                             | Medium  | Regular/Self<br>Finance | Fee                               | Priority |
| \$   | <b>▲</b> 2 ¥          |                                                   | × 4 V                                                         |                                                                     |         |                         | A 8 V                             | A 9 V    |
| 1    | ANDHRA<br>UNIVERSITY  | VISAKHA GOVERNMENT<br>DEGREE COLLEGE FOR<br>WOMEN | BA(ECONOMICS, POLITICAL<br>SCIENCE, PSYCHOLOGY)               | OLD JAIL ROAD                                                       | Telugu  | Regular                 | Fee not<br>given by<br>University | п        |
| 2    | ANDHRA                | Dr LANKAPALLI BULLAYYA<br>COLLEGE                 | BA(HISTORY, ECONOMICS,<br>GEOGRAPHY)                          | S.NO.44, D.NO.52-14-75,<br>RESAPUVANIPALEM,<br>VISAKHAPATNAM 530013 | English | Self-<br>Financed       | Fee not<br>given by<br>University | 2        |
| 3    | ANDHRA                | VINEX DEGREE COLLEGE                              | BA(HISTORY, ECONOMICS,<br>GEOGRAPHY)                          | 47-11-20/3 1st lane dwarakanagar                                    | English | Self-<br>Financed       | Fee not<br>given by<br>University | 3        |
| 4    | NAGARJUNA             | HINDU COLLEGE GUNTUR                              | BA(ECONOMICS, POLITICAL<br>SCIENCE, COMPUTER<br>SCIENCE)      | MAIN ROAD, Near Venkateswara<br>Vignanamandir, GUNTUR               | English | Self-<br>Financed       | Fee not<br>given by<br>University | 4        |
| 5    | KRISHNA<br>UNIVERSITY | GOVT DEGREE COLLEGE<br>TIRUVURU                   | BA(ECONOMICS, POLITICAL<br>SCIENCE, COMPUTER<br>APPLICATIONS) | Degree College Road,Pata<br>Tiruvuru                                | Telugu  | Regular                 | Fee not<br>given by<br>University | 5        |

#### P. Allotment Order

1. After the Seat Allotment is Done by the APSCHE/ CCE the Allotment letter will be available in the Candidate Login.

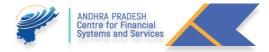

| S No | Caste                                                           | Percentage                                             |
|------|-----------------------------------------------------------------|--------------------------------------------------------|
| 1    | SC                                                              | 15%                                                    |
| 2    | ST                                                              | 6%                                                     |
| 3    | BC<br>1. BC-A<br>2. BC-B<br>3. BC-C<br>4. BC-D<br>5. BC-E       | 29%(for all Categories)<br>7%<br>10%<br>1%<br>7%<br>4% |
| 4    | Physically Handicapped<br>1. VH<br>2. Hearing Impaired<br>3. OH | 3%(for All Disabilities)<br>1%<br>1%<br>1%             |
| 5    | Special Reservations<br>1. CAP<br>2. NCC<br>3. Sports           | 4.5%(total)<br>2%<br>2%<br>½%                          |
| 6    | Women Candidates                                                | 33.33% in All Categories                               |
| 7    | EWS(Economically Weaker<br>Sections)                            | 10% (Super Numery)                                     |

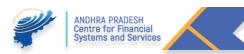